# **Foreman - Feature #420**

# **Convert settings dropdown to a view**

10/31/2010 12:59 PM - Paul Kelly

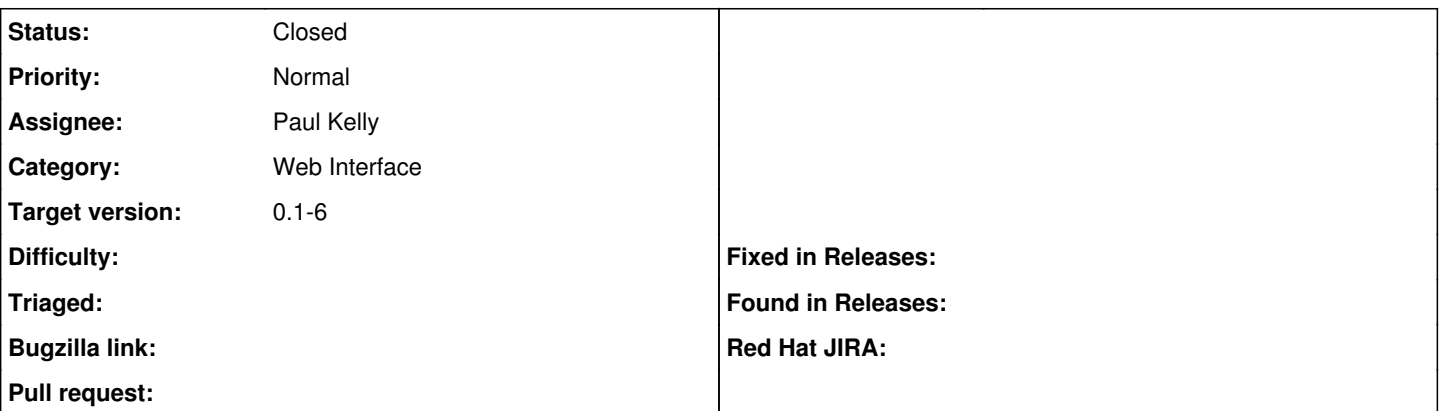

### **Description**

To facilitate the overriding of functionality by a plugin, the settings dropdown should be removed from the application\_helper and made into a standalone view that is rendered by a partial

### **Associated revisions**

## **Revision 03be090a - 10/31/2010 03:51 PM - Paul Kelly**

Fixes #420 - Settings dropdown is a partial

### **History**

# **#1 - 10/31/2010 01:11 PM - Paul Kelly**

*- Status changed from New to Ready For Testing*

*- Branch set to feature/420-settings-in-a-view*

This changes no functionality but makes integration with an engine plugin far easier to maintain.

### **#2 - 10/31/2010 02:20 PM - Paul Kelly**

Oops I forgot that lib/dhcp.rb must also be removed. I have reposted the branch

## **#3 - 10/31/2010 03:55 PM - Paul Kelly**

*- % Done changed from 0 to 100*

Applied in changeset [03be090a9fa9d5b751ceb24e0a183dc7d471a53f](https://projects.theforeman.org/projects/foreman/repository/foreman/revisions/03be090a9fa9d5b751ceb24e0a183dc7d471a53f).

### **#4 - 10/31/2010 03:56 PM - Ohad Levy**

*- Target version set to 0.1-6*

### **#5 - 10/31/2010 03:57 PM - Ohad Levy**

*- Category changed from Rails to Web Interface*

*- Status changed from Ready For Testing to Closed*